#### ¿CÓMO CONSULTAR ASIGNATURAS IMPARTIDAS EN OTROS IDIOMAS?

La información sobre las asignaturas ofrecidas en cada Grado puede consultarse en la web https://www.ual.es/estudios. Aquellas asignaturas impartidas en otras lenguas pueden verse siguiendo esta ruta a modo de ejemplo:

1. Elije tus estudios de Grado.

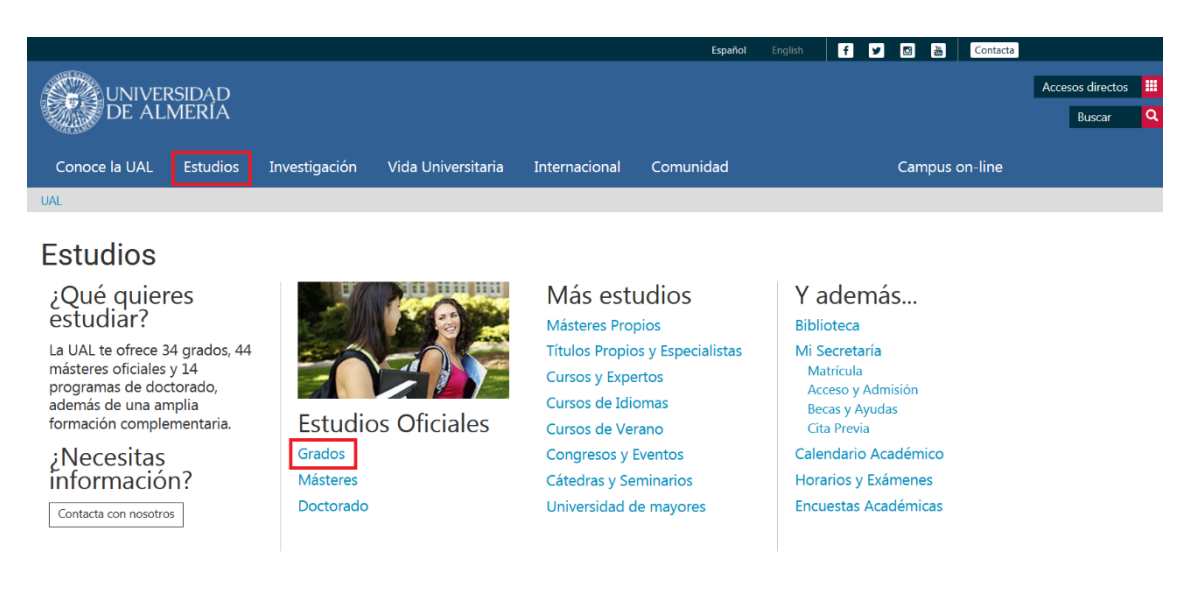

# Grados

### Ciencias Sociales y Jurídicas

Grado en Administración y Dirección de Empresas (Plan 2010) Grado en Ciencias de la Actividad Física y del Deporte (Plan 2012) Grado en Derecho (Plan 2010) Grado en Economía (Plan 2019) Grado en Educación Infantil (Plan 2015) Grado en Educación Primaria (Plan 2015) Grado en Educación Social (Plan 2011) Grado en Finanzas y Contabilidad (Plan 2010) Grado en Gestión y Administración Pública (Plan 2009) Grado en Marketing e Investigación de Mercados (Plan 2010) Grado en Relaciones Laborales y Recursos Humanos (Plan 2010) Grado en Trabajo Social (Plan 2018) Grado en Turismo (Plan 2010)

#### Artes y Humanidades

Grado en Estudios Ingleses (Plan 2010) Grado en Filología Hispánica (Plan 2010) Grado en Historia (Plan 2019) Grado en Humanidades (Plan 2010)

#### Ingeniería y Arquitectura

Grado en Ingeniería Agrícola (Plan 2015) Grado en Ingeniería Eléctrica (Plan 2014) Grado en Ingeniería Electrónica Industrial (Plan 2010) Grado en Ingeniería Informática (Plan 2015) Grado en Ingeniería Mecánica (Plan 2010) Grado en Ingeniería Química Industrial (Plan 2010)

#### Ciencias

Grado en Biotecnología (Plan 2015) Grado en Ciencias Ambientales (Plan 2018) Grado en Matemáticas (Plan 2019) Grado en Química (Plan 2018)

## Ciencias de la Salud

Grado en Enfermería (Plan 2009) Grado en Fisioterapia (Plan 2009) Grado en Psicología (Plan 2010)

2. Ve a la pestaña "Plan de estudios" y selecciona "Asignaturas" en el menú para ver la lista de asignaturas.

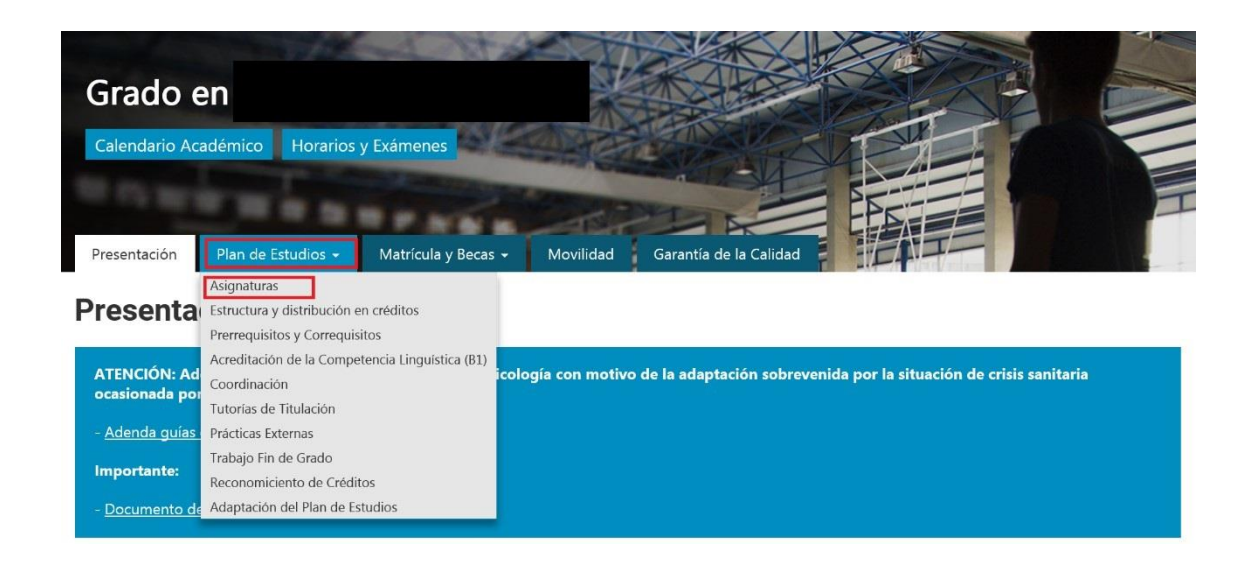

3. Haz clic en la opción "Asignaturas impartidas en otros idiomas" para ver la lista de asignaturas disponibles en otros idiomas.

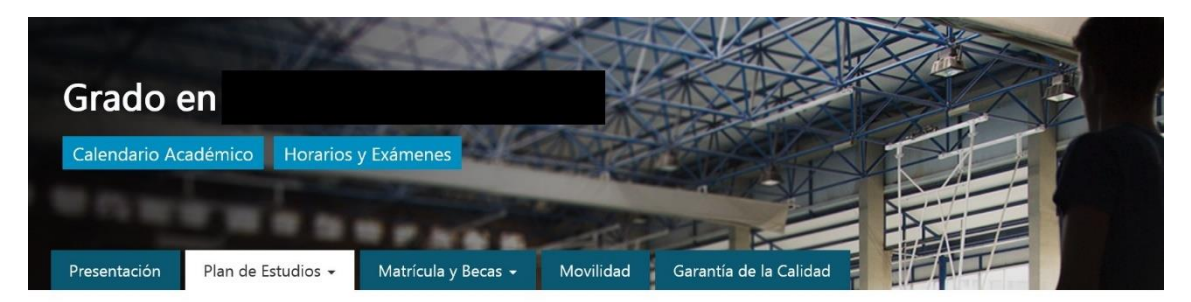

**Plan de Estudios** 

Asignaturas

Asignaturas por menciones Asignaturas impartidas en otros idiomas